# **3. Tabellen und Sichten**

- **• Datendefinition nach SQL<sup>1</sup>**
	- Elemente des SQL-Schemas
	- Informations- und Definitionsschema
	- Erzeugen von Basistabellen
	- Integritätsbedingungen
- **• Schemaevolution**
	- Änderung von Tabellen
	- Löschen von Objekten

### **• Indexierung**

- Einrichtung und Nutzung von Indexstrukturen
- Indexstrukturen mit und ohne Clusterbildung
- Leistungsaspekte

### **• Sichtkonzept**

- Semantik von Sichten
- Abbildung von Sichten
- Aktualisierung von Sichten

# **Datendefinition nach SQL**

- **• Was ist alles zu definieren, um eine "leere DB" zu erhalten?**
- **• SQL-Umgebung (environment) besteht aus**
	- einer Instanz eines DBMS zusammen mit
	- einer Menge von Daten in Katalogen (als Tabellen organisiert)
	- einer Reihe von Nutzern (authorization identifiers) und Programmen (modules)

#### **• Wichtige Elemente der SQL-Umgebung**

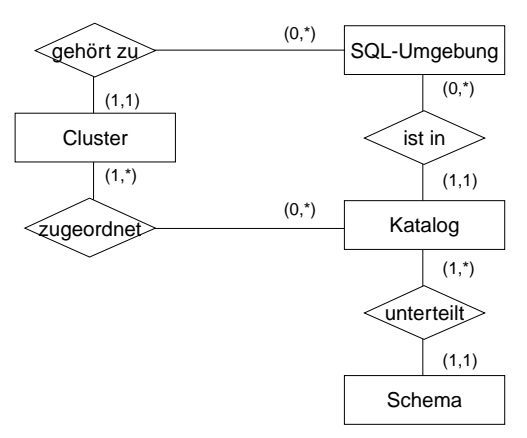

- ➥ Kataloge bestehen aus SQL-Schemata und können innerhalb einer SQL-Umgebung optional auf ein oder mehrere Cluster2 verteilt werden
- **• SQL-Schema**
	- Katalog kann man als DB (in der DB) ansehen
	- SQL-Schemata sind Hilfsmittel zur logischen Klassifikation von Objekten innerhalb einer solchen DB
	- Datendefinitionsteil von SQL enthält Anweisungen zum Erzeugen, Verändern und Löschen von Schemaelementen

<sup>2.</sup> Sinn dieser Clusterbildung ist die Zuordnung von genau einem Cluster zu jeder SQL-Sitzung und dadurch wiederum die Zuordnung einer Menge von Daten bzw. Katalogen zu dieser Sitzung

<sup>1.</sup> Synonyme: Relation – Tabelle, Tupel – Zeile, Attribut – Spalte, Attributwert – Zelle

# **Elemente des SQL-Schemas**

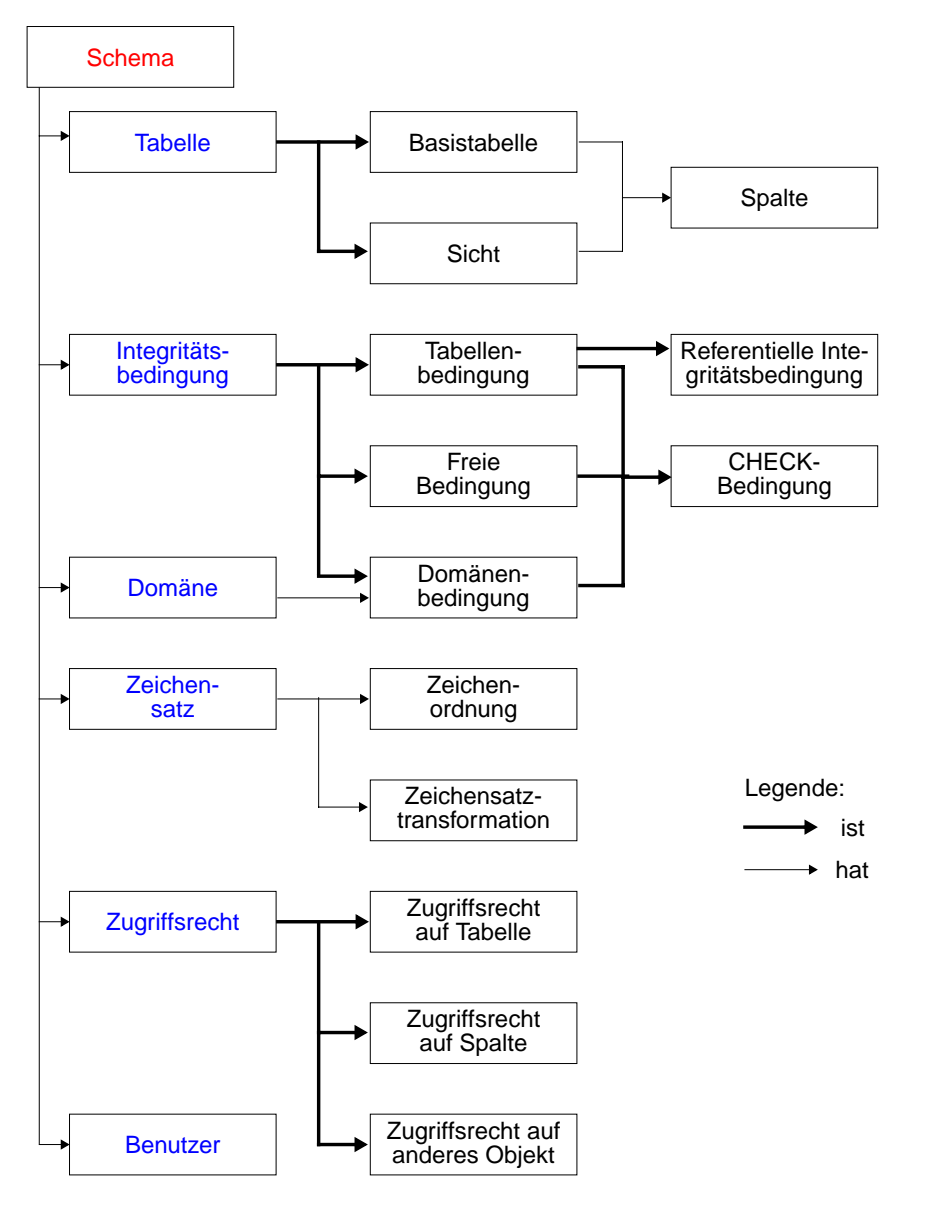

### **Informations- und Definitionsschema**

- **• Ziel der SQL-Normierung**
	- möglichst große Unabhängigkeit der DB-Anwendungen von speziellen DBS
	- einheitliche Sprachschnittstelle genügt **nicht**!
	- **Beschreibung der gespeicherten Daten** und ihrer Eigenschaften nach einheitlichen und verbindlichen Richtlinien ist genauso wichtig
- **• Zweischichtiges Definitionsmodell für die Beschreibung der Daten**

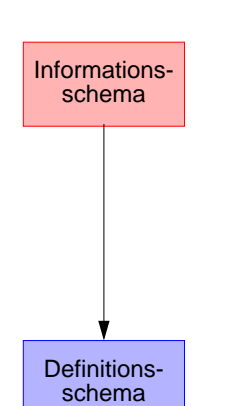

- bietet einheitliche Sichten in normkonformen Implementierungen
- ist für den Benutzer zugänglich und somit die definierte Schnittstelle zum Katalog

• beschreibt hypothetische Katalogstrukturen

• erlaubt "Altsysteme" mit abweichenden Implementierungen normkonform zu werden

### **• Komplexe Strukturen<sup>3</sup>**

- DEFINITION\_SCHEMA umfaßt 24 Basistabellen und 3 Zusicherungen
- In den Tabellendefinitionen werden ausschließlich 3 Domänen verwendet: SQL\_IDENTIFIER, CHARACTER\_DATA und CARDINAL\_NUMBER

<sup>3.</sup> Das nicht normkonforme Schema SYSCAT von DB2 enthält 37 Tabellen

### **Definitionsschema**

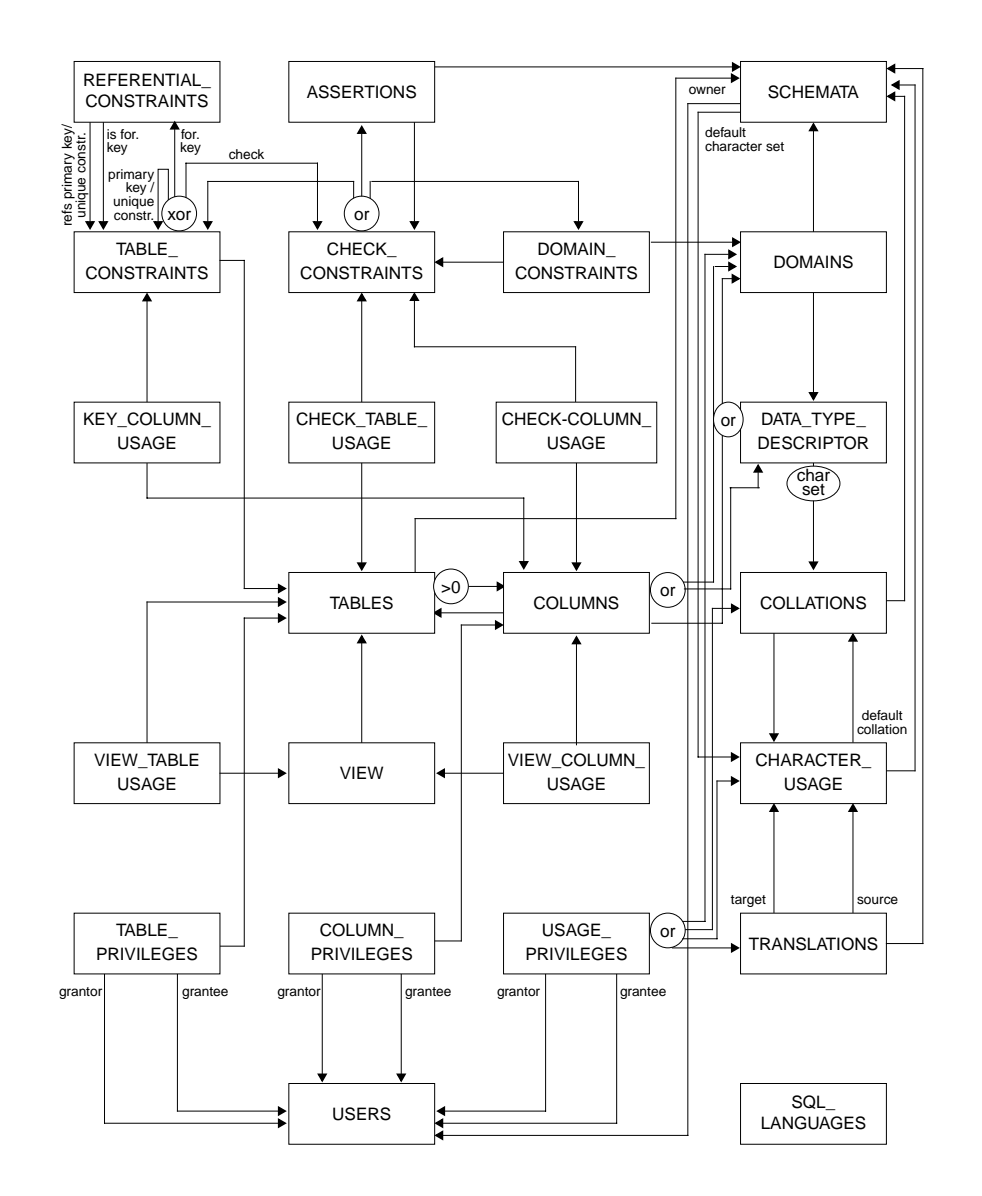

### **Erzeugung von Basistabellen**

- **• Definition einer Tabelle**
	- Definition aller zugehörigen Attribute mit Typfestlegung
	- Spezifikation aller Integritätsbedingungen (Constraints)

### **D1: Erzeugung der neuen Tabellen Pers und Abt**

### **CREATE TABLE** Pers

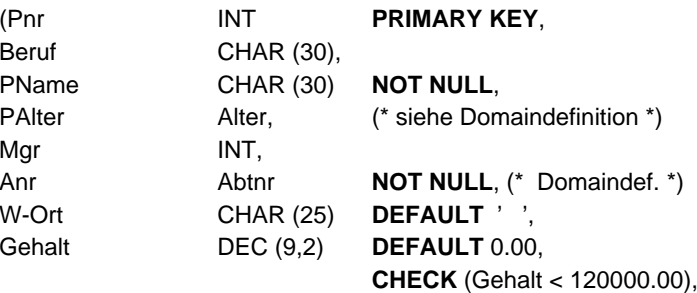

Constraint FK1 **FOREIGN KEY** (Anr) **REFERENCES** Abt ON UPDATE CASCADE ON DELETE CASCADE, Constraint FK2 **FOREIGN KEY** (Mgr) **REFERENCES** Pers (Pnr) ON UPDATE SET DEFAULT ON DELETE SET NULL)

### **CREATE TABLE** Abt

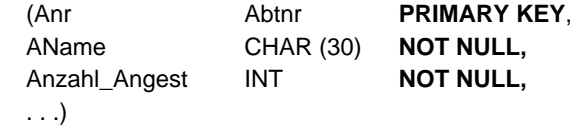

### **CREATE ASSERTION** A1

**CHECK** (NOT EXISTS (**SELECT** \* **FROM** Abt A **WHERE** A.Anzahl\_Angest <> (**SELECT** COUNT (\*) **FROM** Pers P **WHERE**  $P.Anr = A.Anr$ ));

➥ Bei welchen Operationen und wann muß überprüft werden?

### **Evolution einer Miniwelt**

**• Grobe Zusammenhänge**

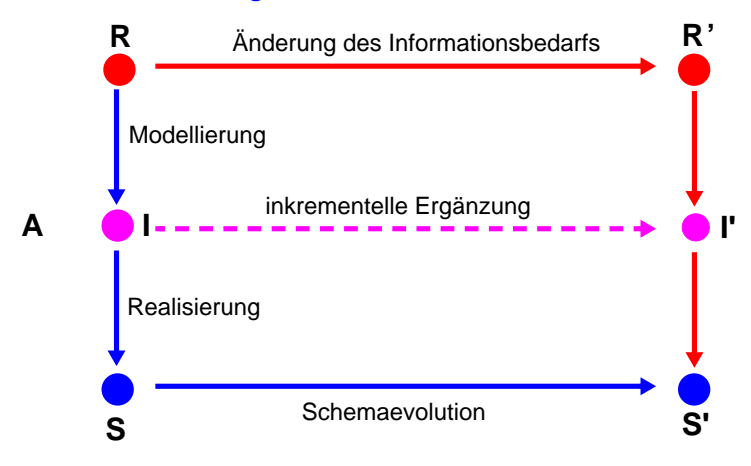

- **R:** Realitätsausschnitt (Miniwelt)
- **I**: Informationsmodell (zur Analyse und Dokumentation der Miniwelt)
- **S**: DB-Schema der Miniwelt (Beschreibung aller Objekt- und Beziehungstypen sowie aller Integritäts- und Zugriffskontrollbedingungen)
- **A**: Abbildung aller wichtigen Objekte und Beziehungen sowie ihrer Integritäts- und Datenschutzaspekte
	- ➥ Abstraktionsvorgang
- **• Schemaevolution:**
	- Änderung, Ergänzung oder Neudefinition von Typen und Regeln
	- nicht alle Übergänge von S nach S' können automatisiert durch das DBS erfolgen
	- ➥ gespeicherte Objekt- und Beziehungsmengen dürfen den geänderten oder neu spezifizierten Typen und Regeln nicht widersprechen

# **Schemaevolution**

- **• Wachsender oder sich ändernder Informationsbedarf**
- Erzeugen/Löschen von Tabellen (und Sichten)
- Hinzufügen, Ändern und Löschen von Spalten
- Anlegen/Ändern von referentiellen Beziehungen
- Hinzufügen, Modifikation, Wegfall von Integritätsbedingungen
- ➥ Hoher Grad an logischer Datenunabhängigkeit ist sehr wichtig!

### **• Zusätzliche Änderungen im DB-Schema**

durch veränderte Anforderungen bei der DB-Nutzung

- Dynamisches Anlegen von Zugriffspfaden
- Aktualisierung der Zugriffskontrollbedingungen

### **• Dynamische Änderung einer Tabelle**

Bei Tabellen können dynamisch (während ihrer Lebenszeit) Schemaänderungen durchgeführt werden

> ALTER TABLE base-table{ ADD [COLUMN] column-def | ALTER [COLUMN] column {SET default-def | DROP DEFAULT} | DROP [COLUMN] column {RESTRICT | CASCADE} | ADD base-table-constraint-def | DROP CONSTRAINT constraint {RESTRICT | CASCADE}}

➥ Welche Probleme ergeben sich?

# **Schemaevolution (2)**

#### **E1: Erweiterung der Tabellen Abt und Pers durch neue Spalten**

ALTER TABLE Pers

ADD Svnr INT UNIQUE

#### ALTER TABLE Abt

ADD Geh-Summe INT

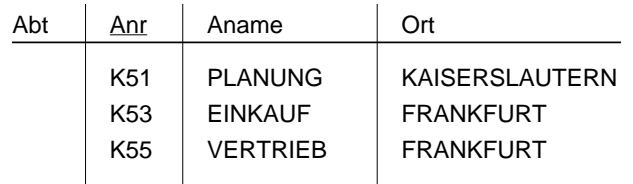

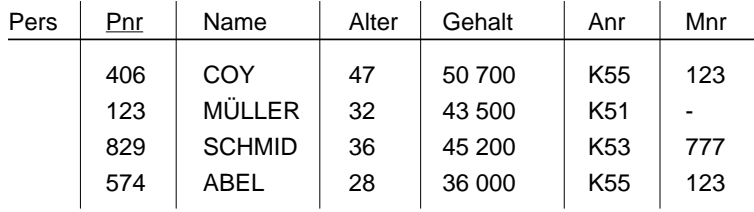

### **E2: Verkürzung der Tabelle Pers um eine Spalte**

#### ALTER TABLE Pers

### DROP COLUMN Alter RESTRICT

- Wenn die Spalte die einzige der Tabelle ist, wird die Operation zurückgewiesen.
- Da RESTRICT spezifiziert ist, wird die Operation zurückgewiesen, wenn die Spalte in einer Sicht oder einer Integritätsbedingung (Check) referenziert wird.
- CASCADE dagegen erzwingt die Folgelöschung aller Sichten und Check-Klauseln, die von der Spalte abhängen.

# **Schemaevolution (3)**

### **• Löschen von Objekten**

DROP {TABLE base-table | VIEW view | DOMAIN domain | SCHEMA schema } {RESTRICT | CASCADE}

- Falls Objekte (Tabellen, Sichten, ...) nicht mehr benötigt werden, können sie durch die DROP-Anweisung aus dem System entfernt werden.
- Mit der CASCADE-Option können 'abhängige' Objekte (z. B. Sichten auf Tabellen oder anderen Sichten) mitentfernt werden
- RESTRICT verhindert Löschen, wenn die zu löschende Tabelle noch durch Sichten oder Integritätsbedingungen referenziert wird

### **E3: Löschen von Tabelle Pers**

DROP TABLE Pers RESTRICT

PersConstraint sei definiert auf Pers:

1. ALTER TABLE Pers

DROP CONSTRAINT PersConstraint CASCADE

2. DROP TABLE Pers RESTRICT

### **• Durchführung der Schemaevolution**

- Aktualisierung von Tabellenzeilen des SQL-Definitionsschemas
- "tabellengetriebene" Verarbeitung der Metadaten durch das DBS

# **Indexierung**

- **• Einsatz von Indexstrukturen**
	- Beschleunigung der Suche: Zugriff über Spalten (Schlüsselattribute)
	- Kontrolle von Integritätsbedingungen (relationale Invarianten)
	- Zeilenzugriff in der logischen Ordnung der Schlüsselwerte
	- Gewährleistung der Clustereigenschaft für Tabellen
		- $\rightarrow$  **aber:** erhöhter Aktualisierungsaufwand und Speicherplatzbedarf

#### **• Einrichtung von Indexstrukturen**

- Datenunabhängigkeit des Relationenmodells erlaubt ein Hinzufügen und Löschen
- jederzeit möglich, um z. B. bei veränderten Benutzerprofilen das Leistungsverhalten zu optimieren
- "beliebig" viele Indexstrukturen pro Tabelle und mit unterschiedlichen Spaltenkombinationen als Schlüssel möglich
- Steuerung der Eindeutigkeit der Schlüsselwerte, der Clusterbildung
- Freiplatzanteil (PCTFREE) in jeder Indexseite beim Anlegen erleichtert das Wachstum
	- ➥ **Spezifikation:** DBA oder Benutzer
- **• Nutzung einer vorhandenen Indexstruktur**
	- ➥ Entscheidung durch DBS-Optimierer
- Im SQL-Standard keine Anweisung vorgesehen, jedoch in realen Systemen (z. B. IBM DB2):
	- CREATE [UNIQUE] INDEX index

ON base-table (column [ORDER] [,column[ORDER]] ...) [CLUSTER] [PCTFREE]

**• Index mit Clusterbildung**

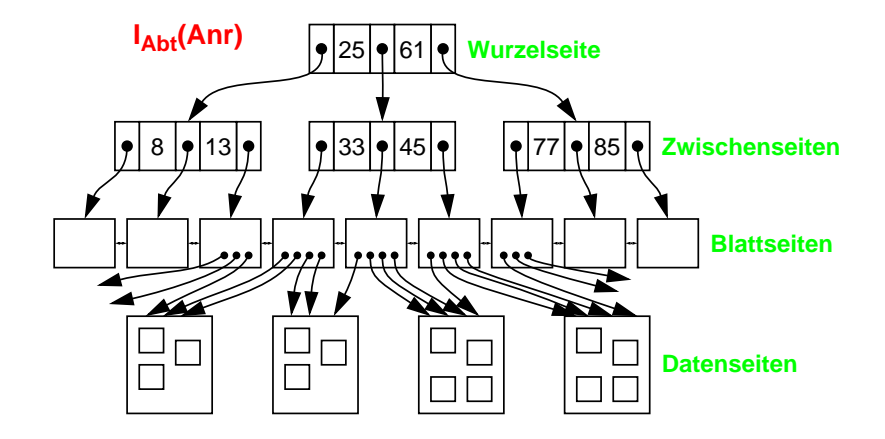

**Indexierung (2)**

**• Index ohne Clusterbildung**

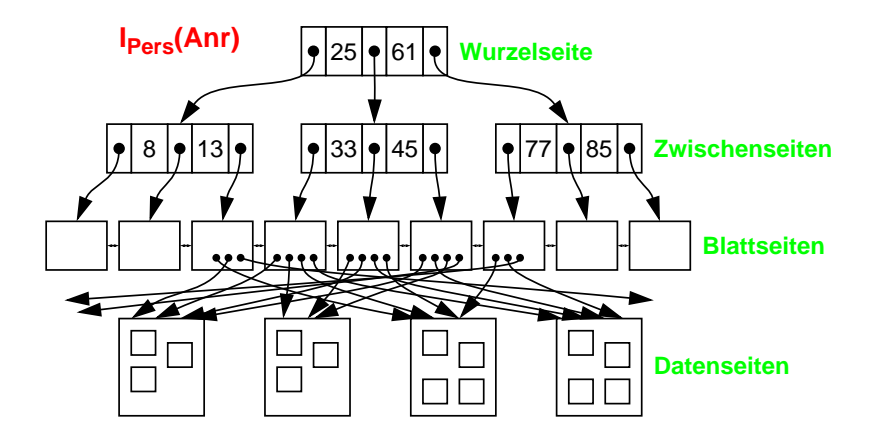

 $3 - 12$ 

# **Indexierung (3)**

- **E4: Erzeugung einer Indexstruktur mit Clusterbildung auf der Spalte Anr von Abt**
	- CREATE UNIQUE INDEX Persind1ON Abt (Anr) CLUSTER
	- Realisierung z. B. durch B\*-Baum (oder Hashing mit verminderter Funktionalität)
	- **UNIQUE:** keine Schlüsselduplikate in der Indexstruktur
	- **CLUSTER:** zeitoptimale sortiert-sequentielle Verarbeitung (Scan-Operation)
- **E5: Erzeugung einer Indexstruktur auf den Spalten Anr (absteigend) und Gehalt (aufsteigend) von Pers**
	- CREATE INDEX Persind2
		- ON Pers (Anr DESC, Gehalt ASC)
- **• Typische Implementierung einer Indexstruktur: B\*-Baum** (wird von allen DBS angeboten!)
- ➥ dynamische Reorganisation durch Aufteilen (Split) und Mischen von Seiten
- **• Wesentliche Funktionen**
	- direkter Schlüsselzugriff auf einen indexierten Satz
	- sortiert sequentieller Zugriff auf alle Sätze (unterstützt Bereichsanfragen, Verbundoperation usw.)
- **• Balancierte Struktur**
	- unabhängig von Schlüsselmenge
	- unabhängig von Einfügereihenfolge

# **Indexierung (4)**

**• Vereinfachtes Zahlenbeispiel zum B\*-Baum**

Key | Ptr  $\vert \cdot \vert$ ...  $S_L = 8$  KB  $\mathsf{E}_\mathsf{L} \approx 20 \ \mathsf{B}$ Seitenformatim B\*-Baum

$$
ES = \frac{S_L}{E_L} = \text{max. # Eintrage/Seite}
$$

- $h_{\rm B}$ <sup>=</sup> Baumhöhe
- $N_{\text{T}}$ <sup>=</sup> #Zeilenverweise im B\*-Baum
- $N_{\rm B}$ <sup>=</sup> #Blattseiten im B\*-Baum

$$
N_{Tmin} = 2 \cdot \left(\frac{ES}{2}\right)^{h_B - 1} \leq N_T \leq ES^{h_B} = N_{Tmax}
$$

 $\rightarrow$  Welche Werte ergeben sich für h<sub>B</sub> = 3 und E<sub>L</sub>= 20 B?

### **Sichtkonzept**

- **• Ziel: Festlegung**
	- welche Daten Benutzer sehen wollen(Vereinfachung, leichtere Benutzung)
	- welche Daten sie nicht sehen dürfen (Datenschutz)
	- einer zusätzlichen Abbildung (erhöhte Datenunabhängigkeit)
- **• Sicht (View):** mit Namen bezeichnete, aus Tabellen abgeleitete, virtuelle Tabelle (Anfrage)
- **• Korrespondenz zum externen Schema** bei ANSI/SPARC (Benutzer sieht jedoch i. allg. mehrere Sichten (Views) und Tabellen)

CREATE VIEW view [ (column-commalist ) ] AS table-exp [WITH [ CASCADED | LOCAL] CHECK OPTION]

### **D2: Sicht, die alle Programmierer mit einem Gehalt < 30.000 umfaßt**

#### **CREATE VIEW**

Arme\_Programmierer (Pnr, Name, Beruf, Gehalt, Anr)

- **AS SELECT** Pnr, Name, Beruf, Gehalt, Anr **FROM** Pers **WHERE** Beruf = 'Programmierer' **AND** Gehalt < 30 000
- **D3: Sicht für den Datenschutz**

### **CREATE VIEW** Statistik (Beruf, Gehalt)

**AS SELECT** Beruf, Gehalt **FROM** Pers

# **Sichtkonzept (2)**

**• Sichten zur Gewährleistung von Datenunabhängigkeit**

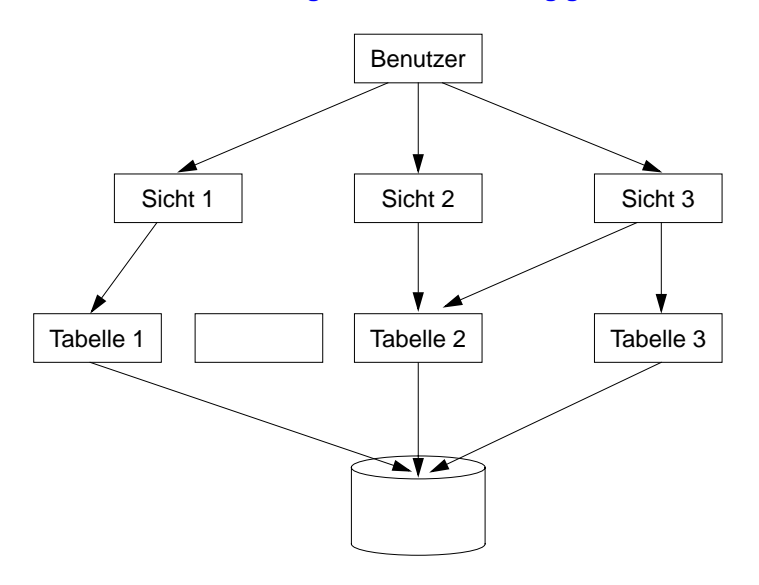

- **• Eigenschaften von Sichten**
- Sicht kann wie eine Tabelle behandelt werden
- Sichtsemantik:

**"dynamisches Fenster"** auf zugrundeliegende Tabellen

- Sichten auf Sichten sind möglich
- eingeschränkte Änderungen: aktualisierbare und nicht-aktualisierbare Sichten

# **Sichtkonzept (3)**

**• Zum Aspekt: Semantik von Sichten**

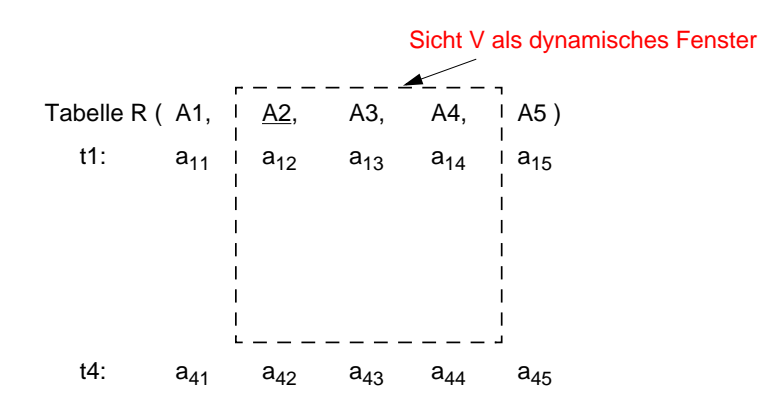

**• Sichtbarkeit von Änderungen – Wann und Was?** Wann werden welche geänderten Daten in der **Tabelle/Sicht** für die **anderen Benutzer** sichtbar?

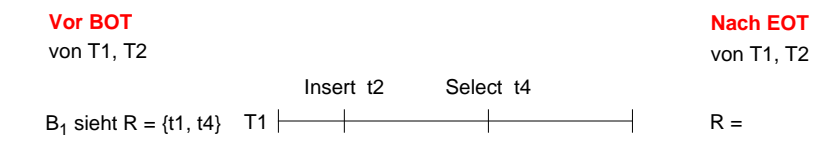

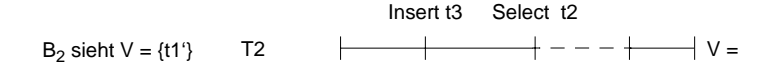

# **Sichtkonzept (4)**

- **• Abbildung von Sicht-Operationen auf Tabellen**
	- Sichten werden i. allg. nicht explizit und permanent gespeichert, sondern Sicht-Operationen werden in äquivalente Operationen auf Tabellen umgesetzt
	- Umsetzung ist für Leseoperationen meist unproblematisch

### Anfrage (Sichtreferenz):

SELECT Name, Gehalt FROM Arme\_Programmierer WHERE Anr  $=$  'K55'

#### Ersetzung durch:

SELECT Name, Gehalt FROMWHERE Anr = 'K55'

#### **• Abbildungsprozeß auch über mehrere Stufen durchführbar**

#### Sichtendefinitionen:

CREATE VIEW V AS SELECT ... FROM R WHERE PCREATE VIEW W AS SELECT ... FROM V WHERE Q

#### Anfrage:

SELECT ... FROM W WHERE C

#### Ersetzung durch

SELECT ... FROM V WHERE Q AND C

und

SELECT ... FROM R WHERE Q AND P AND C

# **Sichtkonzept (5)**

- **• Einschränkungen der Abbildungsmächtigkeit**
- keine Schachtelung von Aggregat-Funktionen und Gruppenbildung (GROUP-BY)
- keine Aggregat-Funktionen in WHERE-Klausel möglich

#### Sichtendefinition:

**CREATE VIEW** Abtinfo (Anr, Gsumme) AS SELECT Anr, SUM (Gehalt) FROM PersGROUP BY Anr

#### Anfrage:

SELECT AVG (Gsumme) FROM Abtinfo

### Ersetzung durch

**SELECT** FROM PersGROUP BY Anr

### **D4: Löschen von Sichten:**

### **DROP VIEW** Arme\_Programmierer CASCADE

- Alle referenzierenden Sichtdefinitionen undIntegritätsbedingungen werden mitgelöscht
- RESTRICT würde eine Löschung zurückweisen, wenn die Sicht in weiteren Sichtdefinitionenoder CHECK-Constraints referenziert werden würde.

# **Sichtkonzept (6)**

#### **• Änderbarkeit von Sichten**

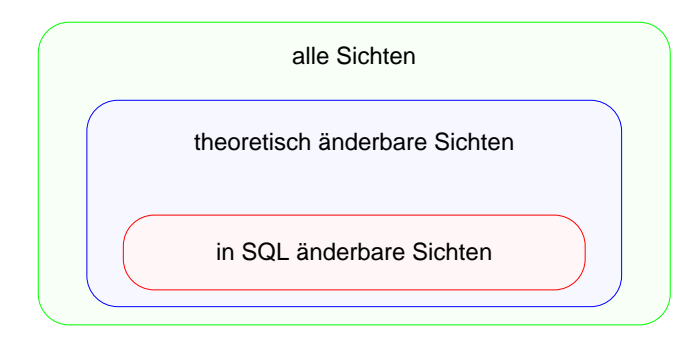

• Sichten über mehr als eine Tabelle sind i. allg. **nicht aktualisierbar**!

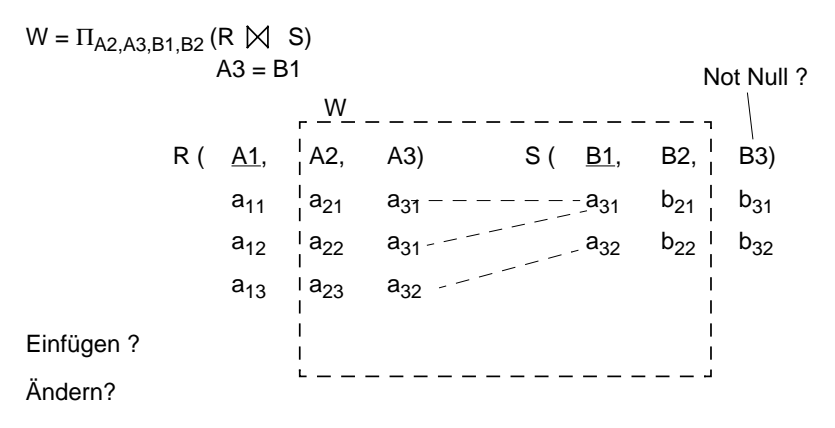

#### **• Änderbarkeit in SQL**

- nur eine Tabelle (Basistabelle oder Sicht)
- Schlüssel muß vorhanden sein
- keine Aggregatfunktionen, Gruppierung und Duplikateliminierung

# **Sichtkonzept (7)**

- **• Überprüfung der Sichtdefinition:** WITH CHECK OPTION
- Einfügungen und Änderungen müssen das die Sicht definierende Prädikat erfüllen. Sonst: Zurückweisung
- nur auf aktualisierbaren Sichten definierbar
- **• Zur Kontrolle der Aktualisierung von Sichten,** die wiederum auf Sichten aufbauen, wurde die CHECK-Option verfeinert. Für jede Sicht sind drei Spezifikationen möglich:
- Weglassen der CHECK-Option
- WITH CASCADED CHECK OPTION oder äquivalent WITH CHECK OPTION
- WITH LOCAL CHECK OPTION

#### **• Vererbung der Prüfbedingung durch CASCADED**

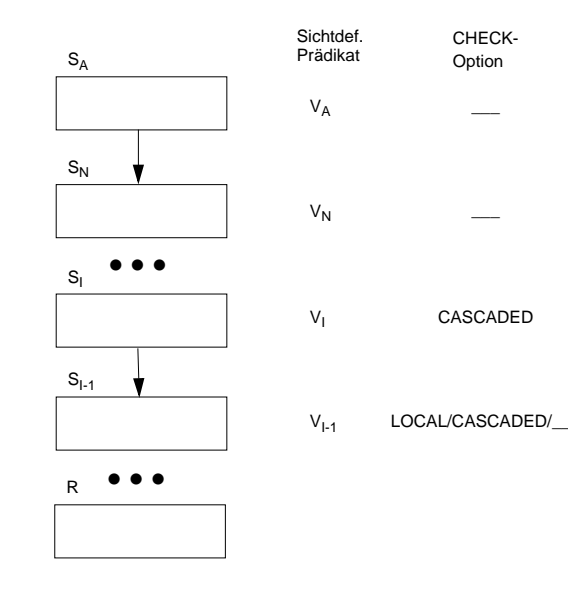

# **Sichtkonzept (8)**

- **• Annahmen**
- $\bullet~$  Sicht S<sub>A</sub> mit dem die Sicht definierenden Prädikat V<sub>A</sub> wird aktualisiert
- $\bullet \;\; {\mathsf{S}}_{\mathsf{I}}$  ist die höchste Sicht im Abstammungspfad von  ${\mathsf{S}}_{\mathsf{A}}$ , welche die Option CASCADED besitzt
- Oberhalb von S<sub>I</sub> tritt keine LOCAL-Bedingung auf
- **• Aktualisierung von SA**
- als Prüfbedingung wird von S<sub>I</sub> aus an S<sub>A</sub> "vererbt": V = V<sub>I</sub> ∧ V<sub>I-1</sub> ∧ . . . ∧ V<sub>1</sub>
- $\rightarrow$  Erscheint irgendeine aktualisierte Zeile von S<sub>A</sub> nicht in S<sub>I</sub>, so wird die Operation zurückgesetzt
- Es ist möglich, daß Zeilen aufgrund von gültigen Einfüge- oder Änderungsoperationen aus  $S_A$  verschwinden

#### **• Aktualisierte Sicht besitzt WITH CHECK OPTION**

- Default ist CASCADED
- Als Prüfbedingung bei Aktualisierungen ergibt sich  $V = V_A \wedge V_N \wedge \ldots \wedge V_1 \wedge \ldots \wedge V_1$
- Zeilen können jetzt aufgrund von gültigen Einfüge- oder Änderungsoperationen nicht aus  $S_A$  verschwinden

#### **• LOCAL hat eine undurchsichtige Semantik**

- Sie wird hier nicht diskutiert
- Empfehlung: nur Verwendung von CASCADED

# **Sichtbarkeit von Änderungen**

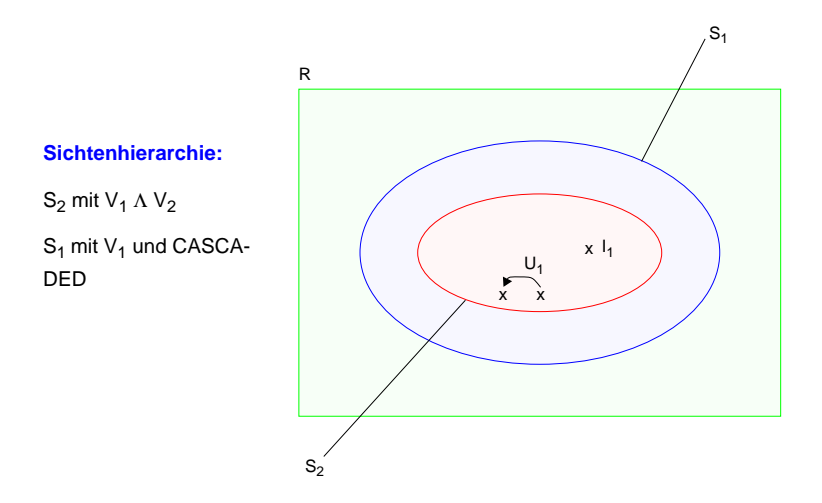

### **Aktualisierungsoperationen in S<sub>2</sub>**

 $\mathsf{l}_1$  und  $\mathsf{U}_1$  erfüllen das S $_2$ -definierende Prädikat V $_1$  Λ V $_2$ I<sub>2</sub> und U<sub>2</sub> erfüllen das S<sub>1</sub>-definierende Prädikat V<sub>1</sub>

 $I_3$  und  $U_3$  erfüllen das S<sub>1</sub>-definierende Prädikat V<sub>1</sub> nicht

### **Welche Operationen sind erlaubt?**

Insert in S2:  $I_1$  $\checkmark$  $I_2$  $I_3$ Update in S2:  $U_1$   $V$  $U_2$  $\mathsf{U}_3$ 

Ohne Check-Option werden alle Operationen akzeptiert!

# **Sichtkonzept (9)**

**• Beispiel**

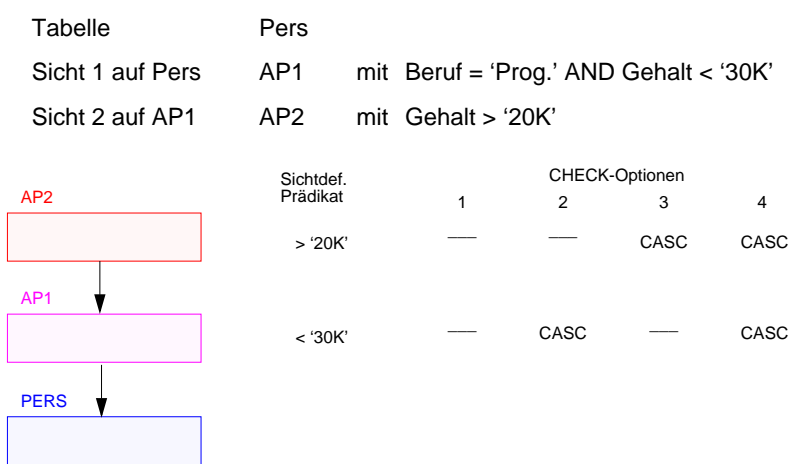

- **• Operationen**
	- a) INSERT INTO AP2 VALUES (. . . , '15K')
	- b) UPDATE AP2 SET Gehalt = Gehalt + '5K' WHERE Anr = 'K55'
	- c) UPDATE AP2 SET Gehalt = Gehalt - '3K'

### **• Welche Operationen sind bei den verschiedenen CHECK-Optionen gültig?**

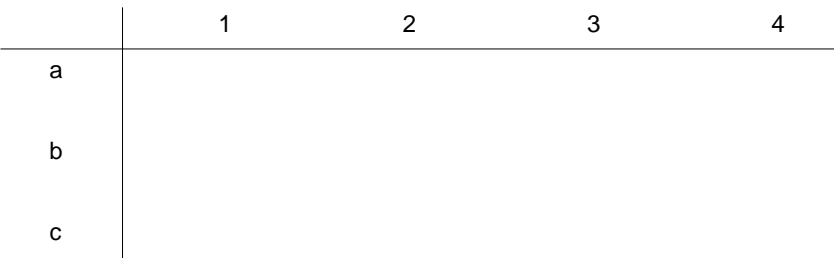

# **Generalisierung mit Sichtkonzept**

**• Ziel: Simulation einiger Aspekte der Generalisierung**

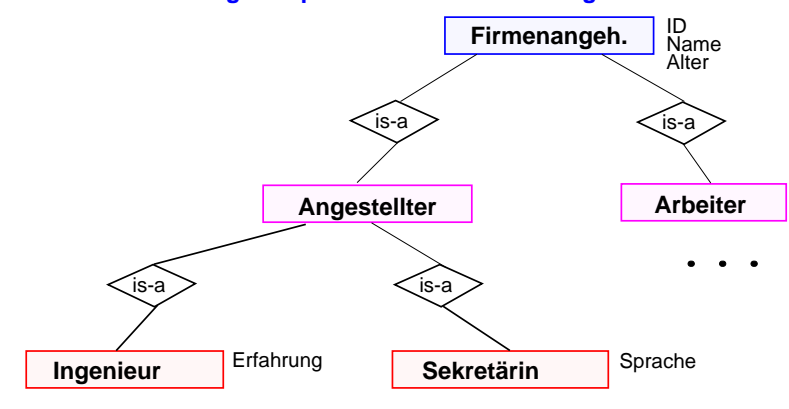

#### **• Einsatz des Sichtkonzeptes**

#### **CREATE TABLE** Sekretärin

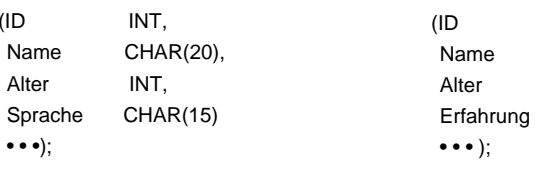

INSERT INTO SekretärinVALUES (436, 'Daisy', 21, 'Englisch');

#### **CREATE VIEW** Angestellter

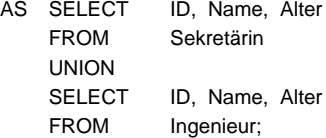

#### **CREATE VIEW** Firmenangehöriger

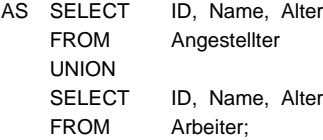

# **CREATE TABLE** Ingenieur

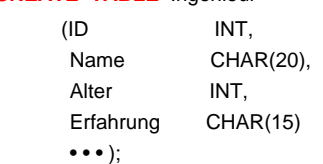

#### INSERT INTO Ingenieur VALUES (123, 'Donald', 37, 'SUN');

# **Zusammenfassung**

#### **• Datendefinition**

- Zweischichtiges Definitionsmodell für die Beschreibung der Daten: Informationsschema und Definitionsschema
- Erzeugung von Tabellen
- -Spezifikation von referentieller Integrität und referentiellen Aktionen
- CHECK-Bedingungen für Wertebereiche, Attribute und Tabellen

#### **• Schemaevolution**

Änderung/Erweiterung von Spalten, Tabellen, Integritätsbedingungen, ...

#### **• Indexstrukturen als B\*-Bäume**

- mit und ohne Clusterbildung spezifizierbar
- Balancierte Struktur unabhängig von Schlüsselmenge und Einfügereihenfolge
- ➥ dynamische Reorganisation durch Aufteilen (Split) und Mischen von Seiten
- direkter Schlüsselzugriff auf einen indexierten Satz
- sortiert sequentieller Zugriff auf alle Sätze (unterstützt Bereichsanfragen, Verbundoperation usw.)
- ➥ Wie viele Indexstrukturen/Tabelle?
- **• Sichtenkonzept**
	- -Erhöhung der Benutzerfreundlichkeit
	- Flexibler Datenschutz
	- -Erhöhte Datenunabhängigkeit
	- Rekursive Anwendbarkeit
- Eingeschränkte Aktualisierungsmöglichkeiten